## **IX. PREPARING A CODIFICATION PACKAGE FOR SUBSEQUENT CODIFICATIONS**

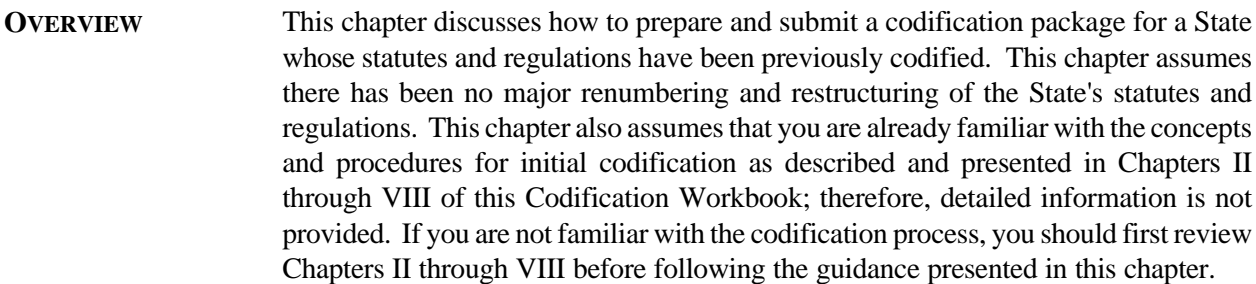

#### **SPECIFIC STEPS FOR SUBSEQUENT CODIFICATION** The process for developing and submitting a codification package for a State whose statutes and regulations have previously been incorporated by reference is very similar to the process of developing a package for an initial codification. The specific steps to follow for a subsequent codification are discussed in separate sections below and are as follows:

- A. Conduct background research and organize appropriate resources needed for the codification,
- B. Update the statutory crosswalk from the previous codification,
- C. Update the regulatory crosswalk from the previous codification,
- D. Develop the codification Federal Register notice,
- E. Develop the *Addendum* to the State's EPA-approved hazardous waste management program, if applicable,
- F. Prepare the codification package, and
- G. Submit sets of the codification packages to the Office of the Federal Register (OFR) and EPA's State and Regional Programs Branch.

### **A. CONDUCT BACKGROUND RESEARCH AND ORGANIZE APPROPRIATE RESOURCES**

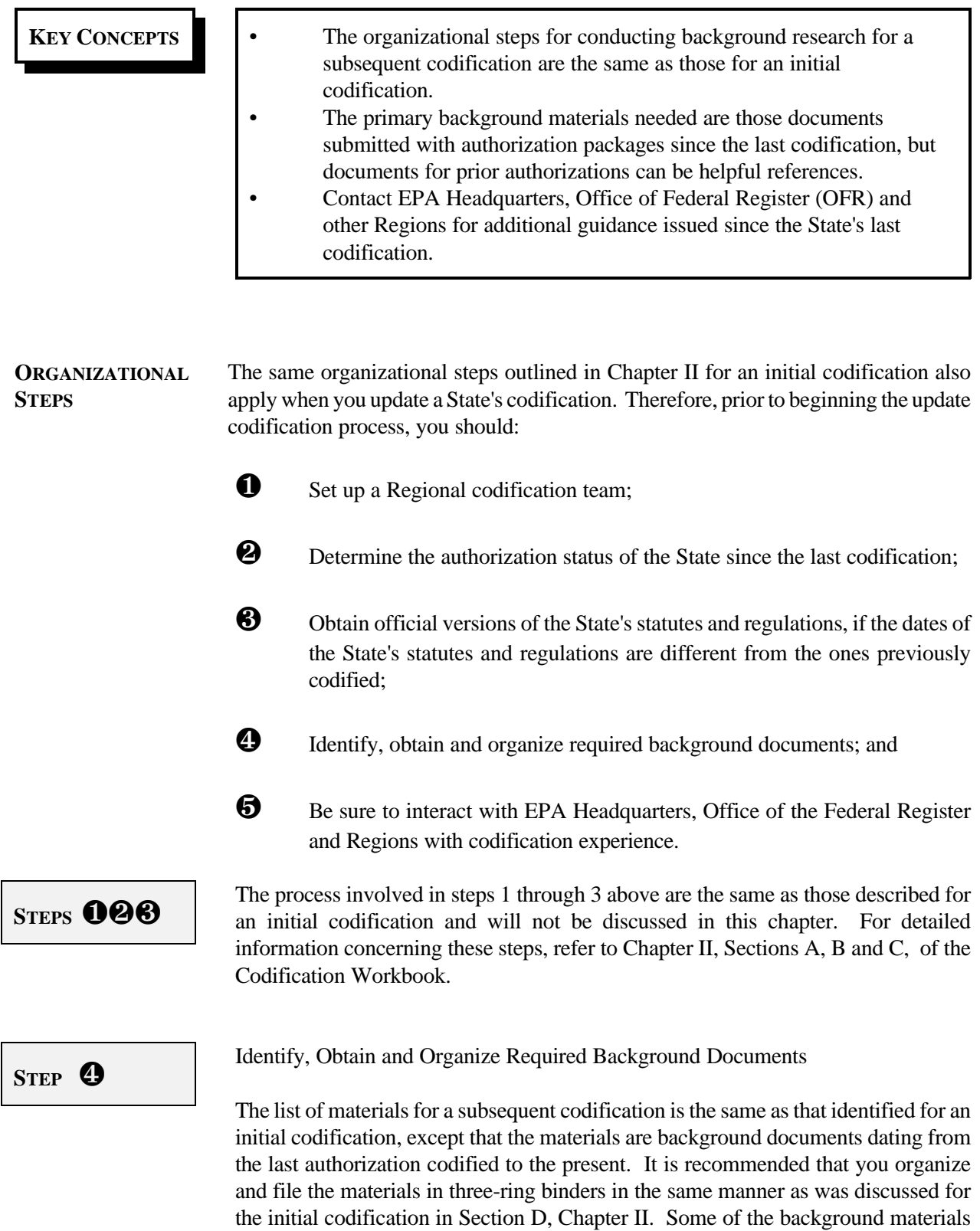

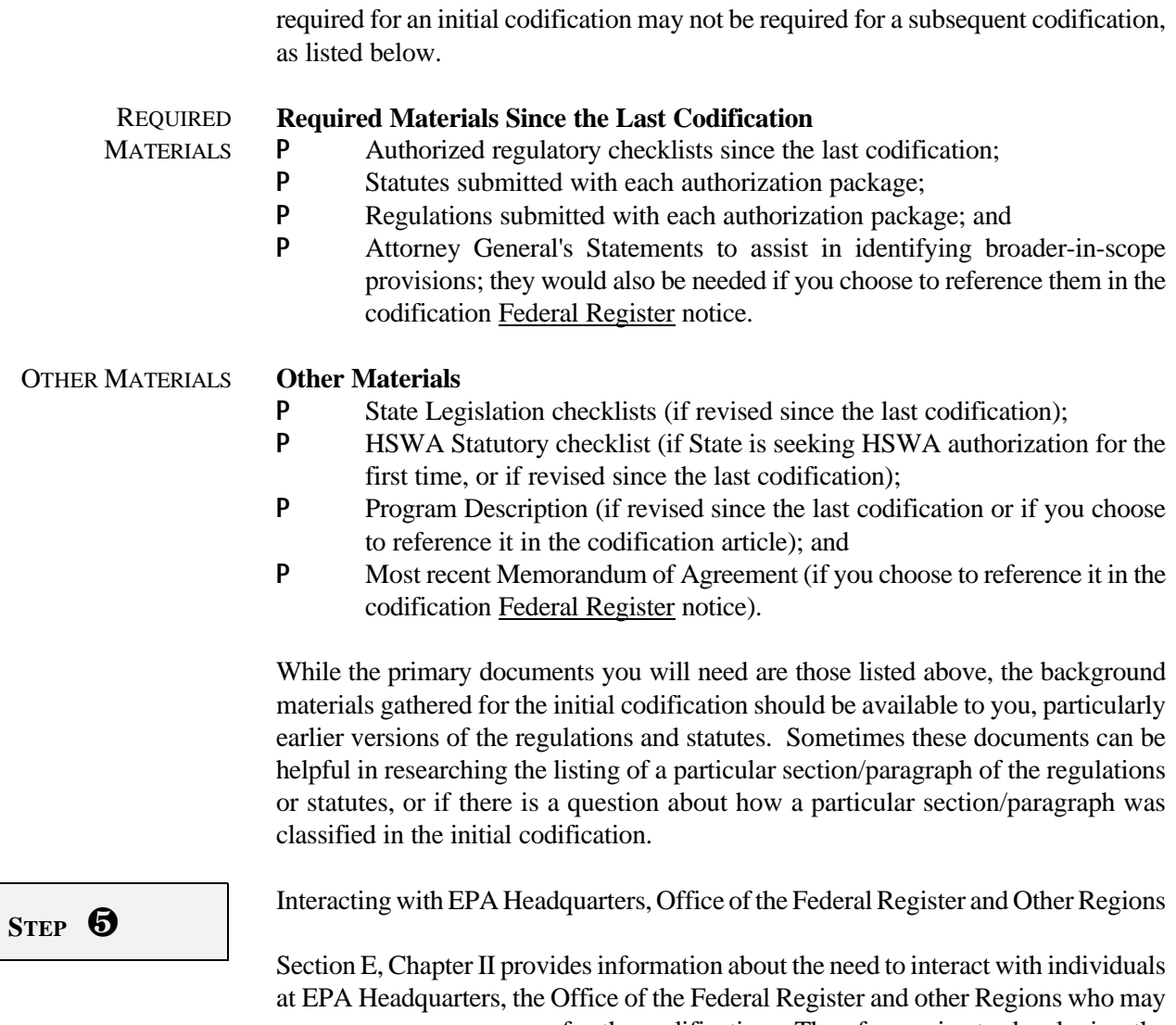

serve as resource persons for the codification. Therefore, prior to developing the codification materials, be sure to contact EPA's State and Regional Programs Branch and the EPA Liaison to OFR to obtain additional guidance information that may have been developed since your last codification. Obtaining such information will help ensure that your completed codification package meets the necessary requirements of OFR.

# **B. UPDATING THE STATUTORY CROSSWALK FROM THE PREVIOUS CODIFICATION**

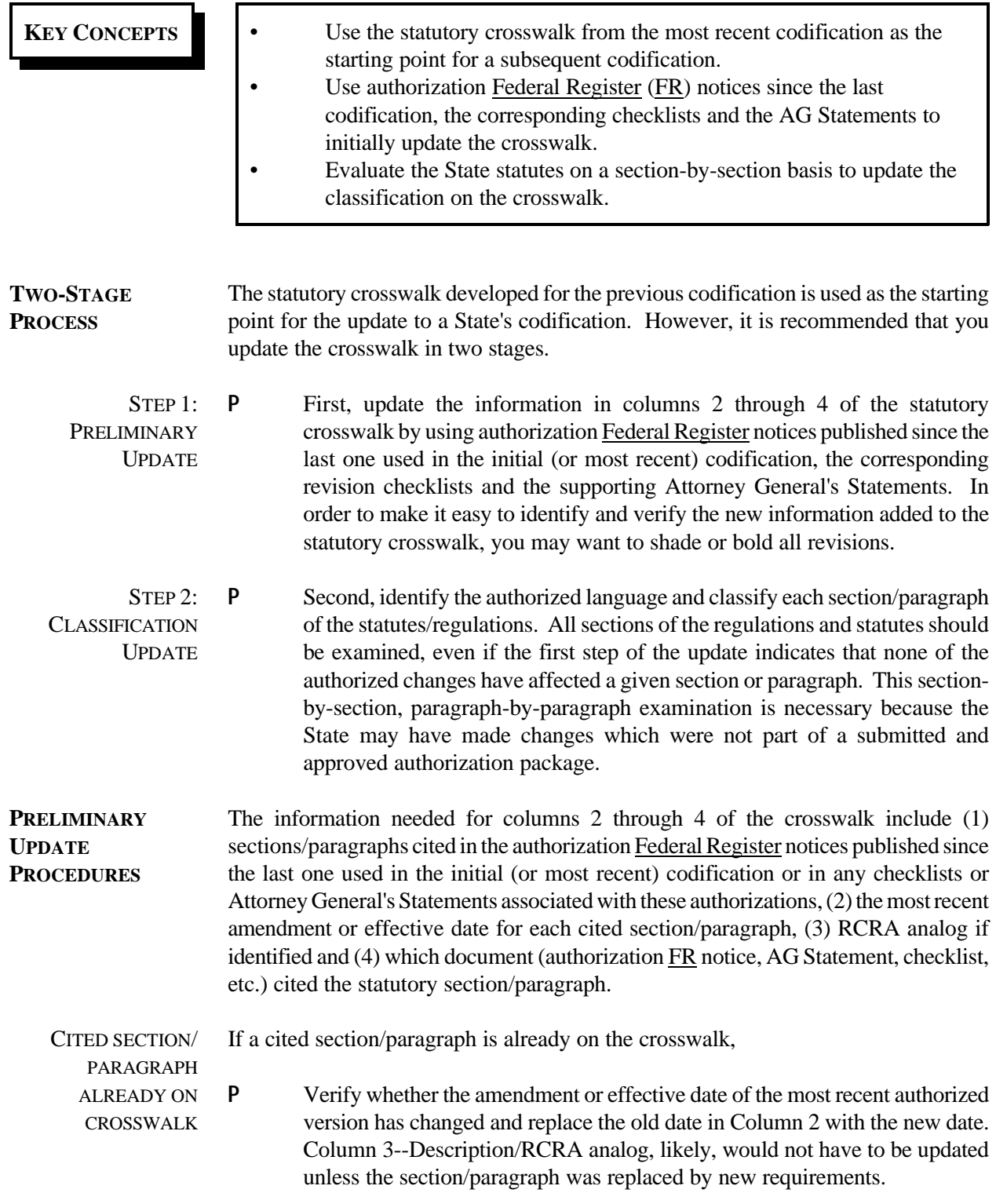

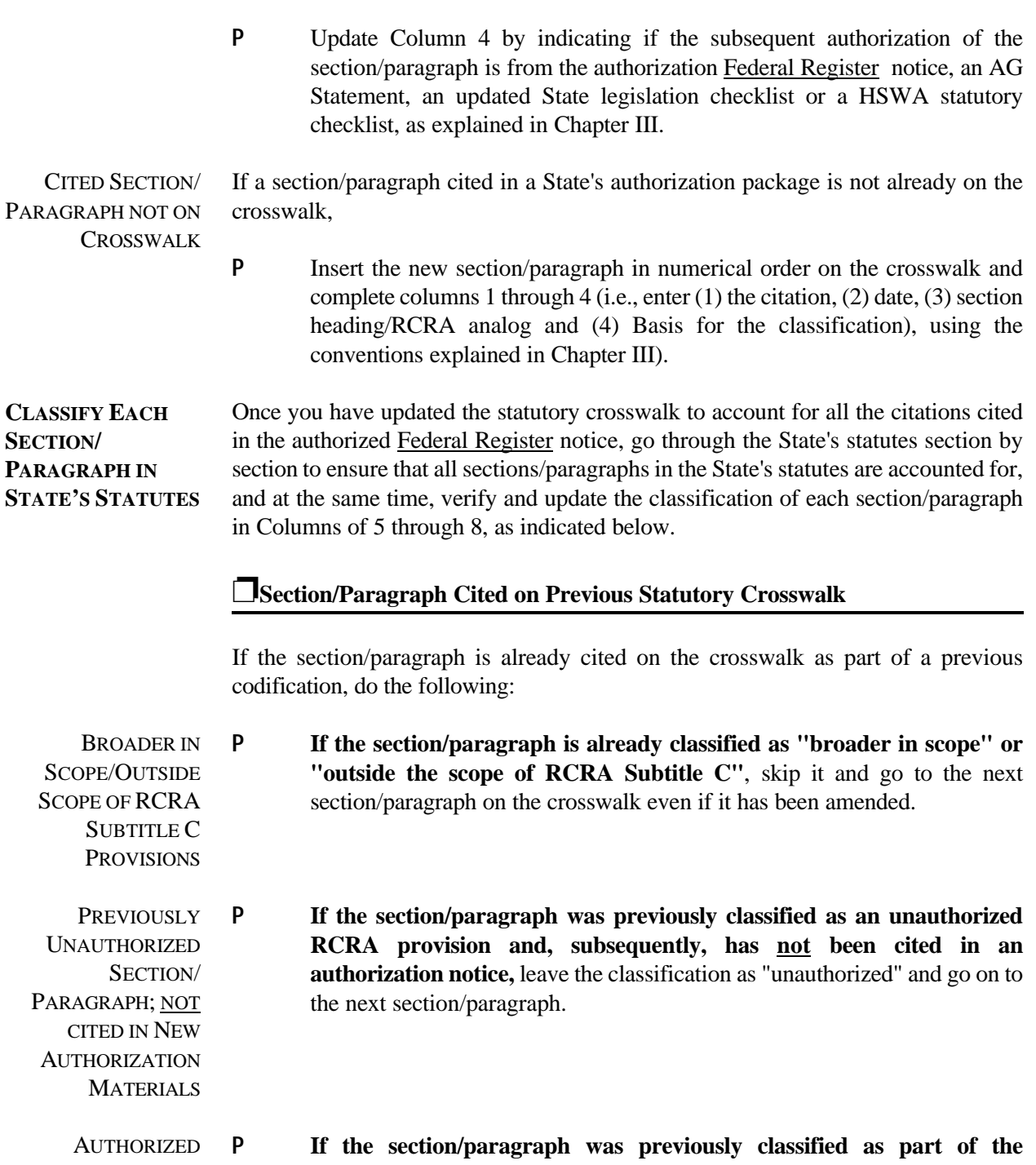

PROVISION, NO **UNAUTHORIZED AMENDMENTS authorized program** (i.e., there is an "X" in either column 5 or 6) and all amendments to the section/paragraph can be accounted for by an authorization article, then no changes are needed on the crosswalk, except for updating the date of the most recent unauthorized provision, if it has changed.

**AUTHORIZED** PROVISION WITH **UNAUTHORIZED AMENDMENTS** P **If the section/paragraph was previously classified as part of the authorized program but now contains unauthorized amendments,** redline the unauthorized amendment, if possible, or identify the unauthorized amendments, as discussed in Steps 5 through 7 of Section C, Chapter III of the Codification Workbook.

**PREVIOUSLY** UNAUTHORIZED SECTION/ PARAGRAPH; CURRENTLY CITED IN NEW **AUTHORIZATION MATERIALS** P **If the section/paragraph was previously classified as an unauthorized RCRA provision but has subsequently been cited in an authorization notice,** checklist or AG Statement, evaluate the paragraph and classify as "authorized to be incorporated by reference", "procedural/enforcement" or "broader in scope" as discussed in Chapter III. Also determine if the section/paragraph has any unauthorized amendments and take appropriate action as discussed in Steps 5 through 7 of Section C, Chapter III of the Codification Workbook.

## í**Section/Paragraph Not on Previous Statutory Crosswalk**

If the section/paragraph is new, (i.e., it was not on the crosswalk as part of a previous codification), and has just been added to the statutory crosswalk.

P Follow the guidelines provided in Steps 1 through 6 of Section C, Chapter IV to classify the section/paragraph into one of the columns of Columns 5 through 8 as either:

- authorized to be incorporated by reference,
- procedural/enforcement,
- broader in scope, or
- unauthorized.

## í**Final Review of Regulatory Crosswalk**

Review the crosswalk to ensure that all citations from the State's regulations are accounted for on the crosswalk and that all sections/paragraphs have been accurately classified.

GUIDANCE IN SECTION C, CHAPTER IV FOR **CLASSIFICATION** 

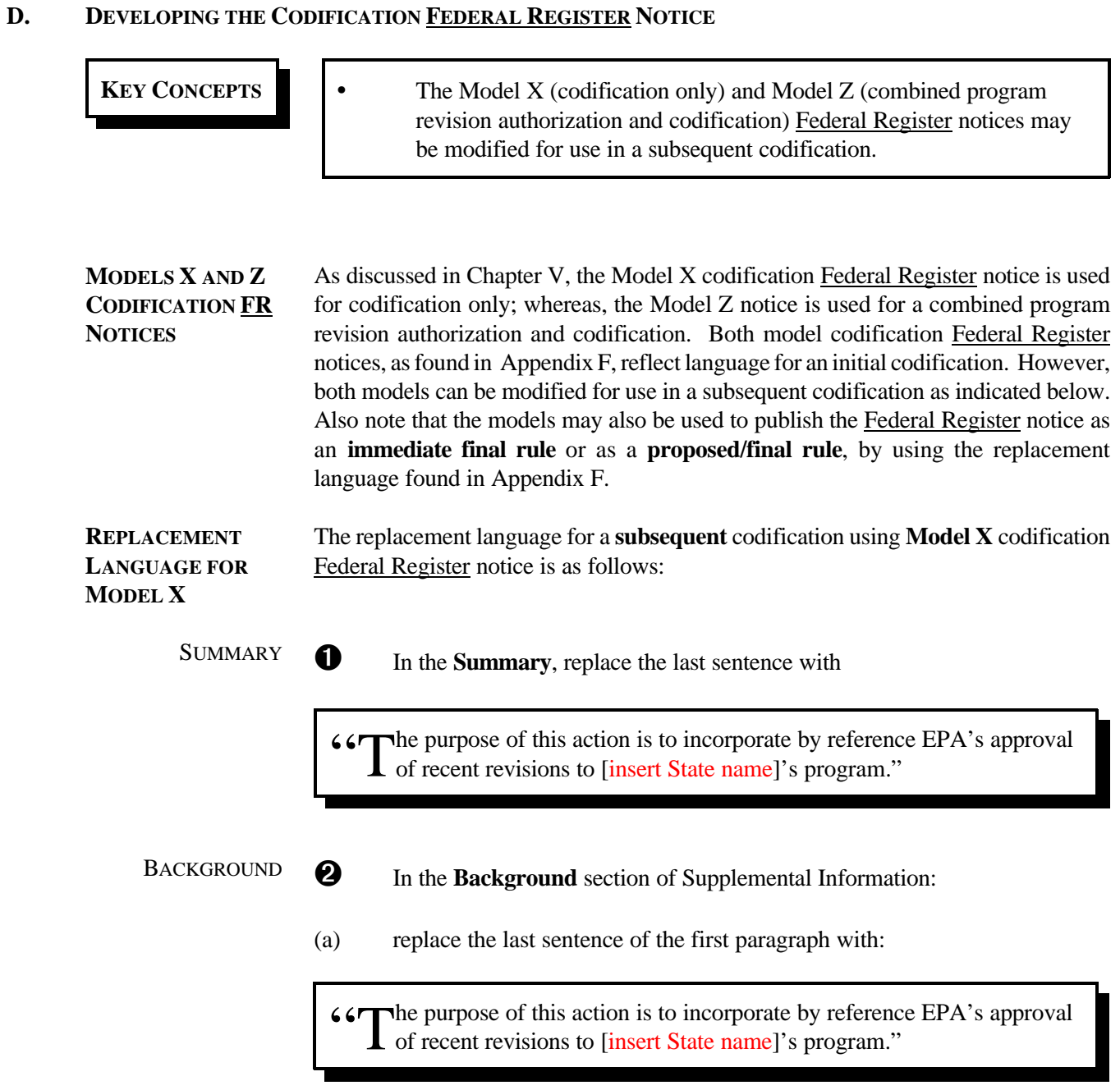

(b) replace the second paragraph with:

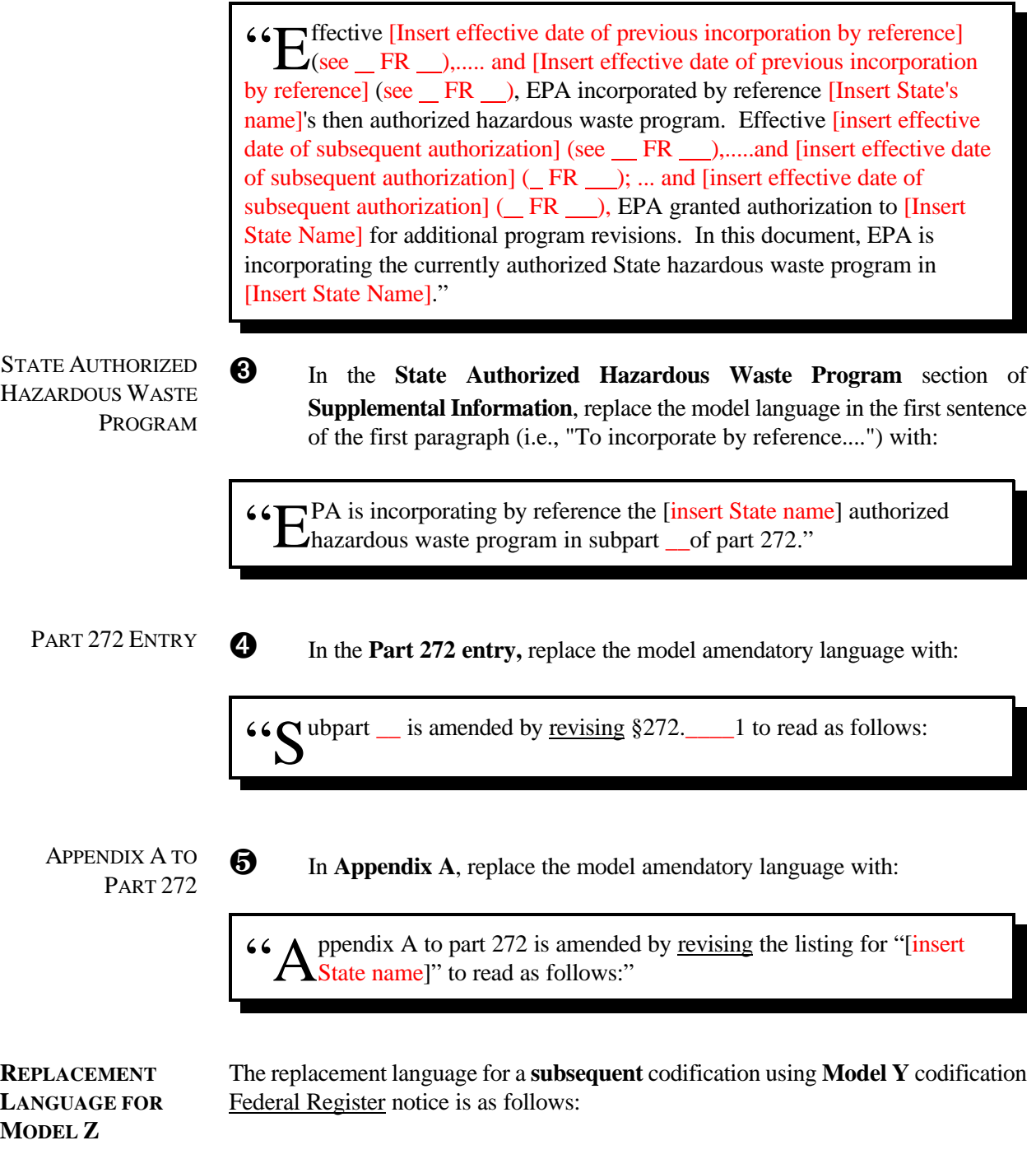

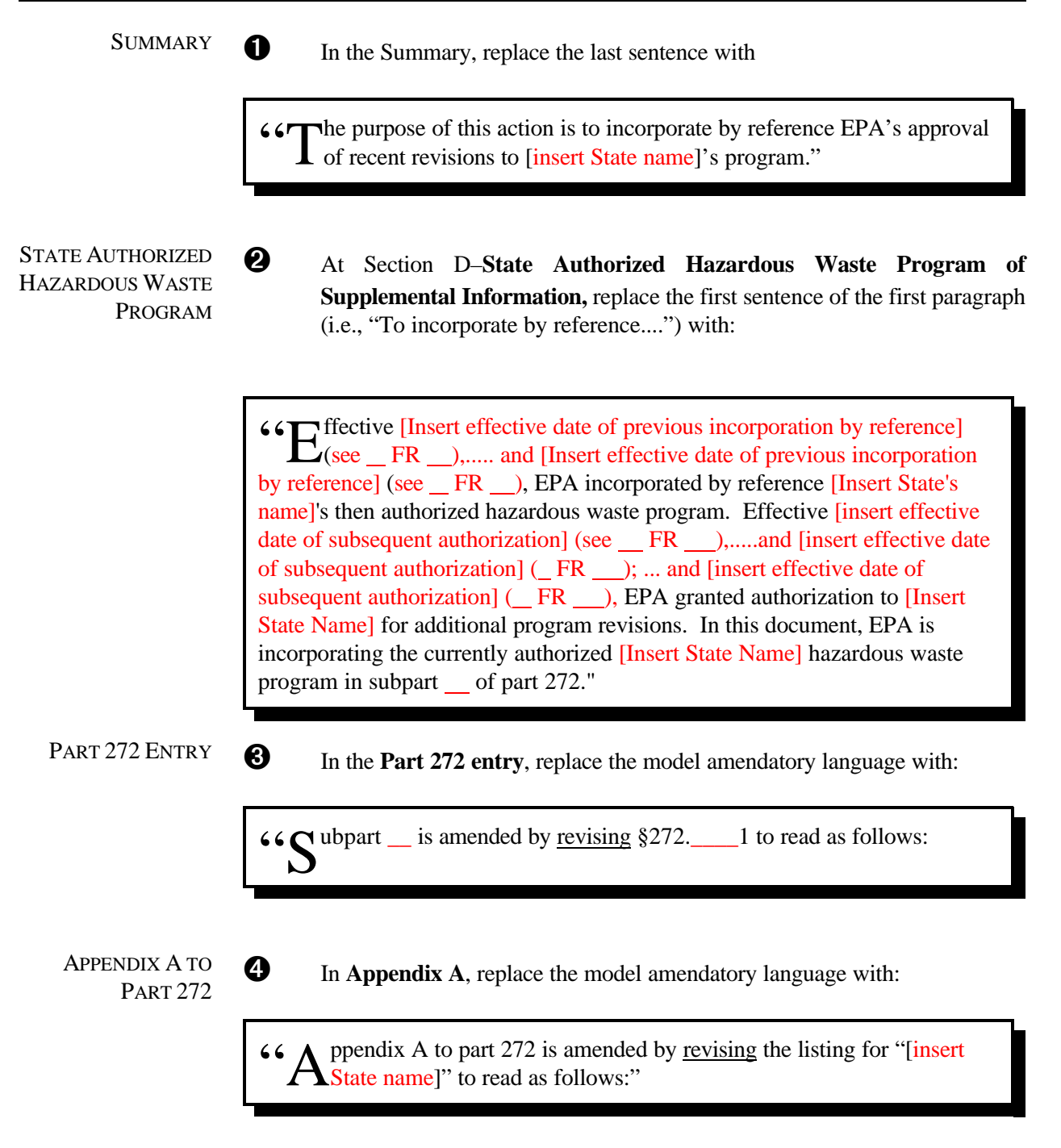

## **E. DEVELOPING THE** *ADDENDUM* **TO THE STATE'S EPA-APPROVED HAZARDOUS WASTE MANAGEMENT PROGRAM**

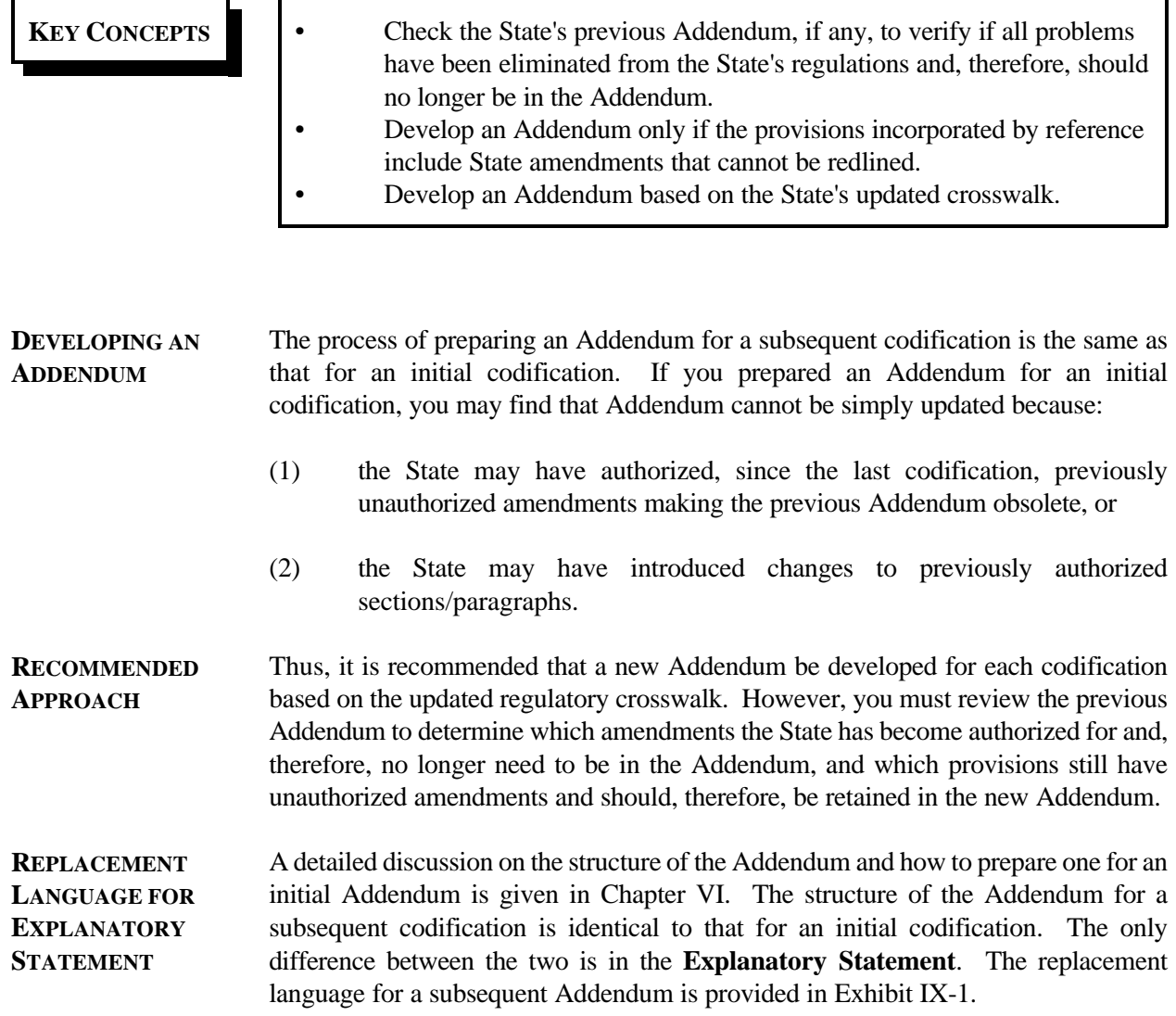

#### **F. PREPARING THE CODIFICATION PACKAGE**

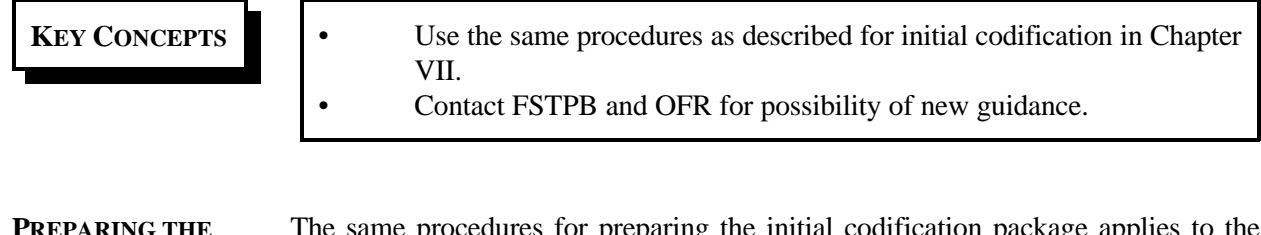

**CODIFICATION PACKAGE** The same procedures for preparing the initial codification package applies to the subsequent codification. However, be sure to refer to additional guidance that may have been issued by OFR or FSTPB since the publication of this Workbook or since your last codification.

## **G. SUBMITTING SETS OF THE CODIFICATION PACKAGES TO THE OFFICE OF THE FEDERAL REGISTER AND EPA'S FEDERAL, STATE AND TRIBAL BRANCH**

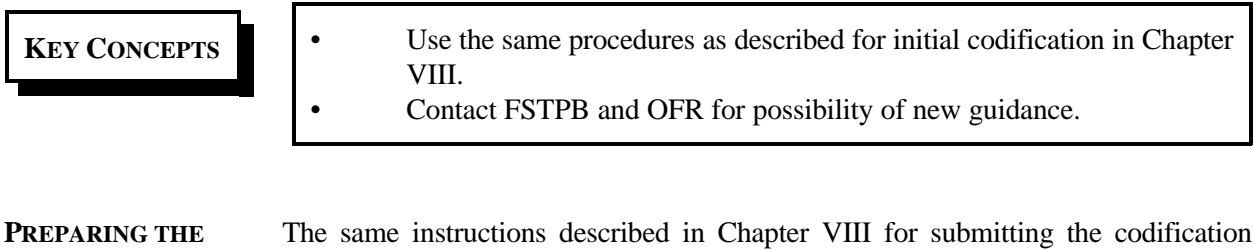

**CODIFICATION PACKAGE** packages to OFR and FSTPB for an initial codification apply to the subsequent codification. However, be sure to refer to additional guidance that may have been issued by OFR or FSTPB since the publication of this Workbook or since your last codification.

**NOTE**

No separate exercises are included for Chapter IX. For exercises based on information presented in this chapter, see Chapters II through VIII.

#### **Exhibit IX-1. Model Language for the Addendum Explanatory Statement for a Subsequent Codification**

#### **ADDENDUM TO THE EPA-APPROVED [INSERT STATE NAME] REGULATORY & STATUTORY REQUIREMENTS APPLICABLE TO THE HAZARDOUS WASTE MANAGEMENT PROGRAM [Insert Month and Year of EPA Binder]**

"Effective [Insert effective date of previous incorporation by reference] (see FR ),..... and [Insert effective date of previous incorporation by reference] (see  $\text{\_FR}$  ), EPA incorporated by reference [Insert State's name]'s then authorized hazardous waste program. Effective [insert effective date of subsequent authorization] (see <u>FR ),.....and</u> [insert effective date of subsequent authorization]  $($   $FR$   $)$ ; ... and [insert effective date of subsequent authorization]  $($ FR  $\Box$ ), EPA granted authorization to [Insert State Name] for additional program revisions.

On [insert publication date of FR associated with most recent codification addressed by this Addendum] and effective [insert effective date] (see insert FR reference), EPA published a Federal Register document announcing its decision to incorporate by reference the currently authorized [Insert State Name] hazardous waste program at §272. 1(b)(1). However, **[list authorized State citations with unauthorized State amendments]** of the **[Insert Full Title and date of State regulations]**, while incorporated by reference into the Federal regulations effective **[insert effective date]**, include State amendments that have not been reviewed or approved by EPA. Such unauthorized amendments are not part of the State's authorized program and are, therefore, not Federally enforceable. This document gives notice that notwithstanding the language in the **[Insert State name]** hazardous waste regulations incorporated by reference at §272. (b)(1), EPA will only enforce the State provisions actually authorized by EPA. This Addendum to the *EPA-Approved [insert State name] Regulatory and Statutory Requirements Applicable to the Hazardous Waste Management Program*, dated *[insert date of corresponding EPA binder]* contains the actual authorized text of the regulatory language at the citations listed above that EPA will enforce. The Addendum replaces the previous Addenda dated [insert dates of previous of Addenda].